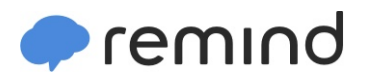

## **Sign up for important updates from Ms. Loree.**

Get information for **SNC1L** right on your phone—not on handouts.

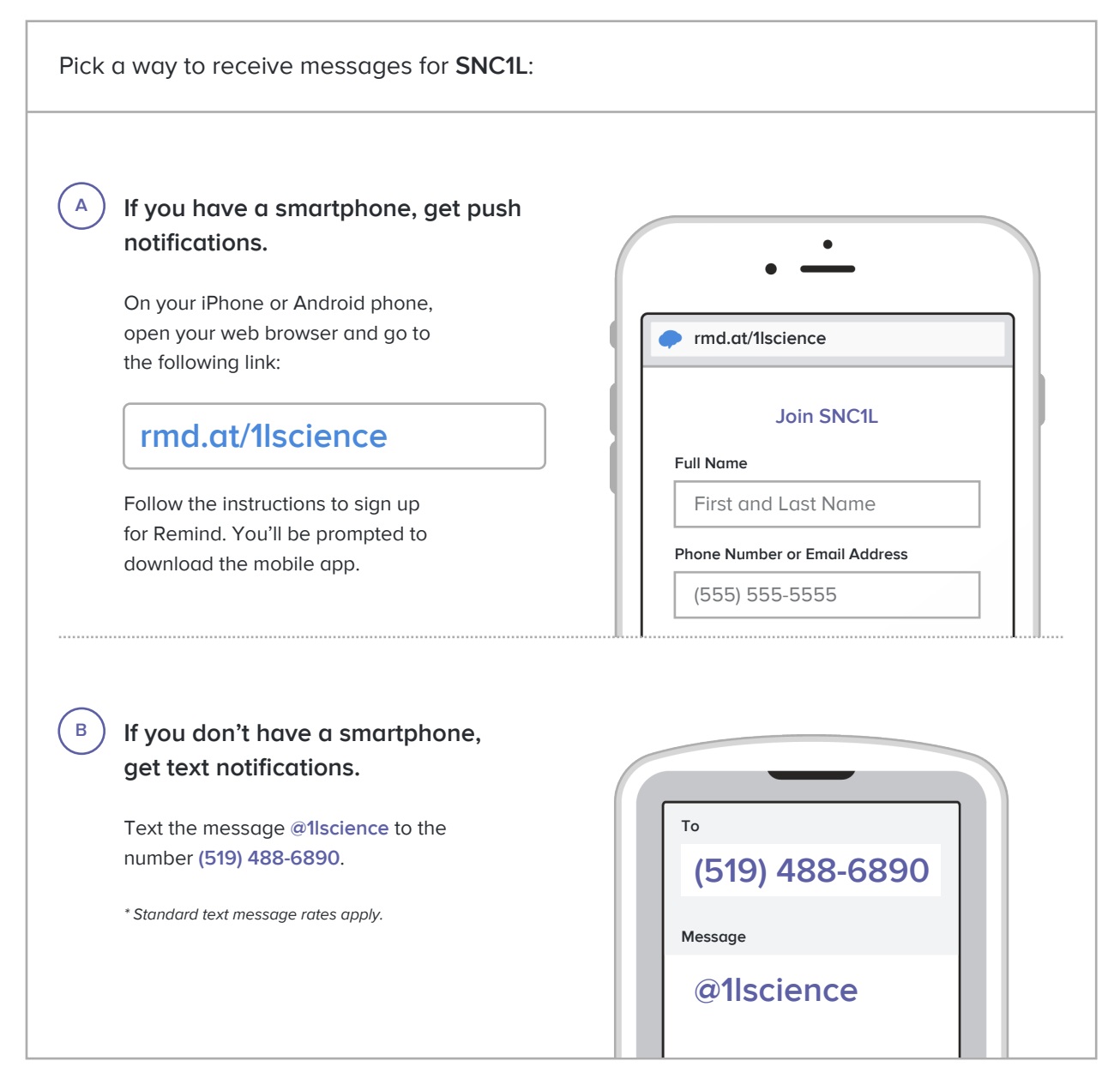

**Don't have a mobile phone?** Go to **rmd.at/1lscience** on a desktop computer to sign up for email notifications.